Enrollment No: \_\_\_\_\_ Exam Seat No: \_\_\_\_\_

## **C.U.SHAH UNIVERSITY Summer Examination-2022**

| S  |                                                                                     | t Name : Open Source Web Develog<br>t Code : 4CS03IOS1<br>er: 3 Date: 22/04/2022 | Branch: B.Sc.I.T.<br>Time: 02:30 To 05:30 | Marks: 70 |  |  |  |
|----|-------------------------------------------------------------------------------------|----------------------------------------------------------------------------------|-------------------------------------------|-----------|--|--|--|
| Ir | nstruct                                                                             | ions:                                                                            |                                           |           |  |  |  |
|    | (1) Use of Programmable calculator & any other electronic instrument is prohibited. |                                                                                  |                                           |           |  |  |  |
|    |                                                                                     | Instructions written on main answer                                              | •                                         |           |  |  |  |
|    |                                                                                     | Draw neat diagrams and figures (if r                                             | necessary) at right places.               |           |  |  |  |
| -  | (4)                                                                                 | Assume suitable data if needed.                                                  |                                           |           |  |  |  |
| -1 |                                                                                     | Attempt the following questions:                                                 |                                           |           |  |  |  |
|    | a)                                                                                  | What does PHP stands for                                                         | ?                                         |           |  |  |  |
|    |                                                                                     | A. Private Home Page                                                             | C. Personal Hypertext Pro                 | ocessor   |  |  |  |
|    |                                                                                     | B. Hypertext Preprocessor                                                        | D. Personal Hypertext Pag                 | ge        |  |  |  |
|    | b)                                                                                  | Which of the following is not a va                                               | riable scope in PHP ?                     |           |  |  |  |
|    |                                                                                     | A. extern                                                                        | C. local                                  |           |  |  |  |
|    |                                                                                     | B. static                                                                        | D. global                                 |           |  |  |  |
|    | c)                                                                                  | Which of the following is used to d                                              | isplay the output in PHP?                 |           |  |  |  |
|    |                                                                                     | A. echo                                                                          | C. print                                  |           |  |  |  |
|    |                                                                                     | B. write                                                                         | D. Both A and C                           |           |  |  |  |
|    | d) Which of the following is used for concatenation in PHP?                         |                                                                                  |                                           |           |  |  |  |
|    |                                                                                     | A. $+$ (plus)                                                                    | C. * (asterisk)                           |           |  |  |  |
|    |                                                                                     | B (dot)                                                                          | D. append()                               |           |  |  |  |
|    | e)                                                                                  | Who is the father of PHP?                                                        |                                           |           |  |  |  |
|    | ,                                                                                   | A. Rasmus Lerdorf                                                                | C. Willam Makepiece                       |           |  |  |  |
|    |                                                                                     | B. Drek Kolkevi                                                                  | D. List Barely                            |           |  |  |  |
|    | f) In PHP, Variable name starts with                                                |                                                                                  |                                           |           |  |  |  |
|    |                                                                                     | A. !                                                                             | C. =                                      |           |  |  |  |
|    |                                                                                     | B. \$                                                                            | D. @                                      |           |  |  |  |
|    | g) PHP's numerically indexed array begin with position                              |                                                                                  |                                           |           |  |  |  |
|    |                                                                                     | A. 1                                                                             | C. 2                                      |           |  |  |  |
|    |                                                                                     | B. 0                                                                             | D1                                        |           |  |  |  |
|    | h)                                                                                  | Which of the functions is used to so                                             | ort an array in ascending order?          |           |  |  |  |
|    |                                                                                     | A. sort()                                                                        | C. rsort()                                |           |  |  |  |
|    |                                                                                     | B. assort()                                                                      | D. dsort()                                |           |  |  |  |
|    | i) Which of the following displays the information about PHP and its configuration  |                                                                                  |                                           |           |  |  |  |
|    |                                                                                     | A. php_info()                                                                    | C. info()                                 |           |  |  |  |
|    |                                                                                     | B. phpinfo()                                                                     | D.displayinfo()                           |           |  |  |  |
|    | <b>j</b> )                                                                          | Which of the following function is                                               | used to unset a variable in PHP?          |           |  |  |  |

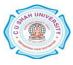

|       |            | A. delete() C. unlink()                                                                                                   |               |             |  |
|-------|------------|----------------------------------------------------------------------------------------------------|---------------|-------------|--|
|       |            | B. unset() D. unset_v                                                                                                    | ar()          |             |  |
|       | k)         |                                                                                                    |               |             |  |
|       |            | A. strtoupper() C. upperca                                                                                                |               |             |  |
|       |            | B. str_uppercase() D. strupper                                                                                            | ccase()       |             |  |
|       | l)         | 51                                                                                                    |               |             |  |
|       |            |                                                                                                    |               |             |  |
|       | ,          |                                                                                                    | the mentioned |             |  |
|       | m)         |                                                                                                    |               |             |  |
|       |            |                                                                                                    |               |             |  |
|       | )          | B. ! (exclamation) D. / (slash)                                                                                           |               |             |  |
|       | n)         | <ul> <li>Multiply which clause is similar to "HAVING" clause in Mysql?</li> <li>A. Select</li> <li>C. Order by</li> </ul> |               |             |  |
|       |            |                                                                                                    | the mentioned |             |  |
| Attom | nt anv t   | four questions from Q-2 to Q-8                                                                                            | the mentioned |             |  |
| Attem | pt any l   | Tour questions from Q-2 to Q-0                                                                                            |               |             |  |
| Q-2   |            | Attempt all questions                                                                                                    |               | (14)        |  |
|       | a)         | Explain difference between client side scripting and server side scripting.                                               |               | (7)         |  |
|       | b)         | Explain \$_GET and \$_POST with example.                                                                                  |               | (7)         |  |
| Q-3   |            | Attempt all questions                                                                                                    |               |             |  |
|       | a)         |                                                                                                    |               | (14)<br>(7) |  |
|       | <b>b</b> ) |                                                                                                    |               |             |  |
|       |            | example.                                                                                                    |               |             |  |
| Q-4   |            | Attempt all questions                                                                                                    |               | (14)        |  |
|       | a)         |                                                                                                    |               |             |  |
|       |            | (rollno, sname, branch, sem) in tabular format.                                                                           |               |             |  |
|       | b)         | Explain PHP array with example.                                                                                           |               |             |  |
|       |            | 1 ···· ··· ··· ··· ··· ···                                                                                                |               |             |  |
| Q-5   |            | Attempt all questions                                                                                                    |               | (14)        |  |
|       | a)         | Explain session management in detail.                                                                                     |               |             |  |
|       | b)         | Explain any seven string functions available in PHP with example.                                                         |               |             |  |
| Q-6   |            | Attempt all questions                                                                                                    |               | (14)        |  |
|       | a)         | Explain file upload with suitable example.                                                                                |               | (7)         |  |
|       | b)         | What is join? Explain types of join in MySQL.                                                                             |               | (7)         |  |
| Q-7   |            | Attempt all questions                                                                                                    |               |             |  |
|       | a)         | Explain PHP operators.                                                                                                    |               | (7)         |  |
|       | b)         | Explain mysql_query() with example.                                                                                       |               | (7)         |  |
| Q-8   |            | Attempt all questions                                                                                                    |               |             |  |
|       | <b>a</b> ) | Explain mysql_connect(), mysql_close(), mysql_selec                                                                       | ·· ·          | (7)         |  |
|       | <b>b</b> ) | Explain any five array functions available in PHP with example.                                                           |               | (7)         |  |

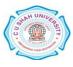